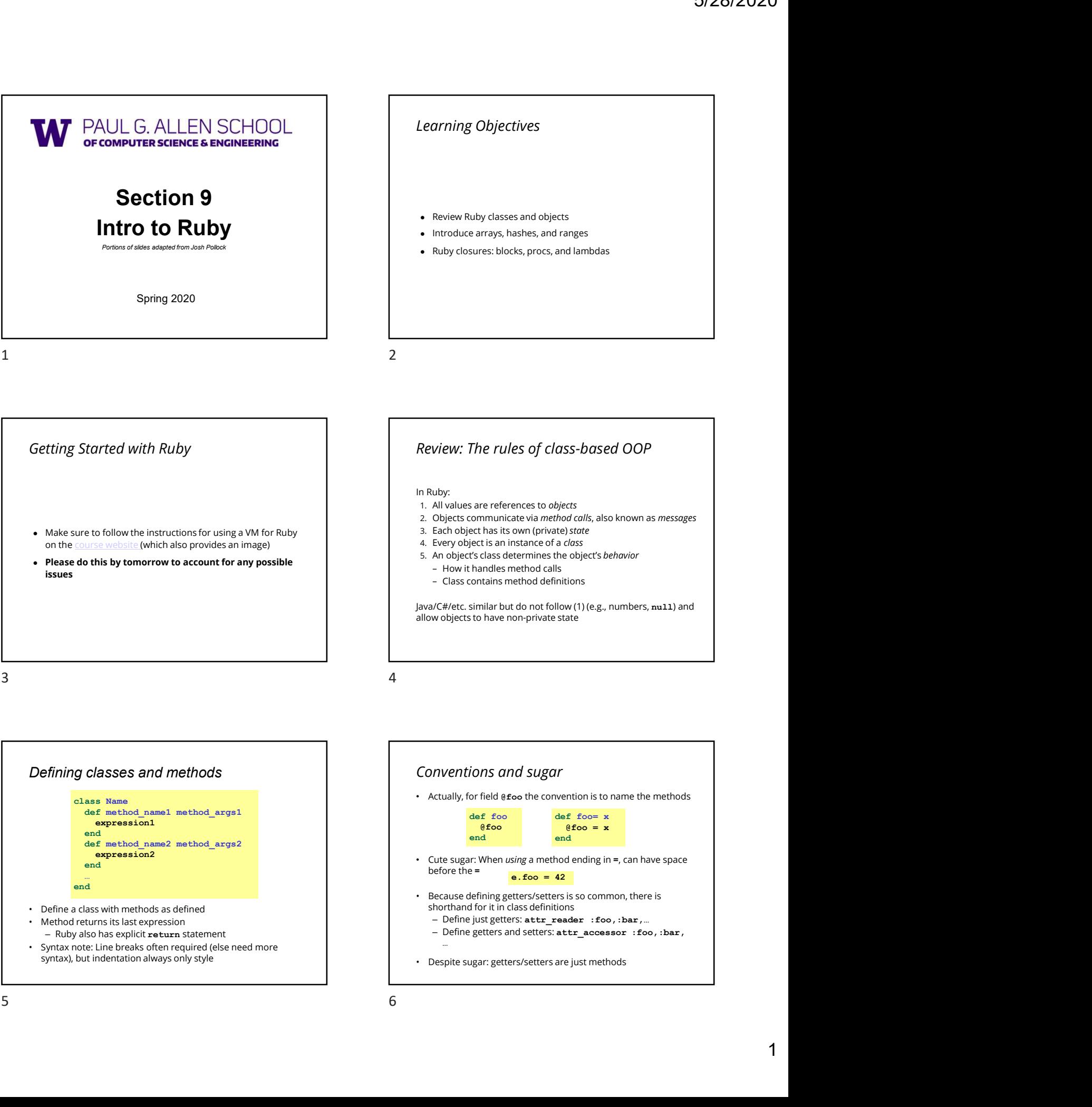

expression1<br>end end and the contract of the contract of the contract of the contract of the contract of the contract of the contract of the contract of the contract of the contract of the contract of the contract of the contract of the co end<br>def method\_name2 method\_args2 and<br>def method\_name2 method\_args2 and expression2 end and the contract of the contract of the contract of the contract of the contract of the contract of the contract of the contract of the contract of the contract of the contract of the contract of the contract of the co … end and the contract of the contract of the contract of the contract of the contract of the contract of the contract of the contract of the contract of the contract of the contract of the contract of the contract of the co

- 
- 

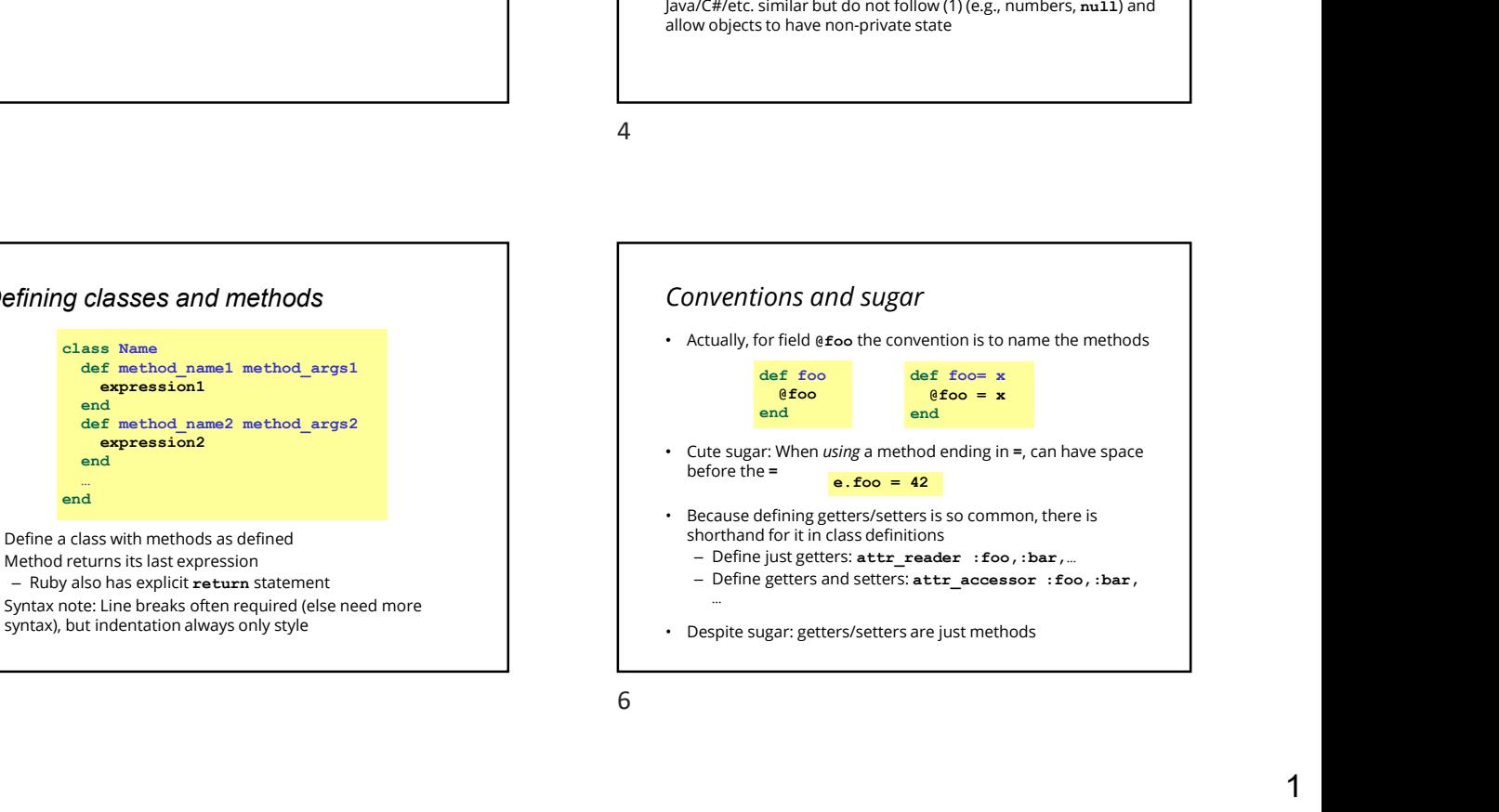

## Ruby Class Exercise

Let's write a class BankAccount which:

- Can be initialized with an optional argument for starting balance otherwise has \$0 in funds initially
- Has a method withdraw to withdraw x funds, returning the amount withdrawn (if the balance is less than the argument, set the balance to 0) **Ruby Class Exercise**<br>
Let's the streamed which<br>
Carlier entire interest enter a proposition of the streamed which contains a streamed by the streamed proposition and contained by the streamed by the streamed by the stream
	- $\bullet$  Has a method deposit to deposit  $\star$  funds to the balance
	- Has a get\_balance method to return the current balance
	- Has method merge\_accounts which takes another **BankAccount and adds its balance to the current object BankAccount and adds its balance to the current object**
	- Has a to\_s method to return a string representation of the balance in \$x.xx format (e.g. "\$3.41")

What are some possible invalid arguments to consider for different methods? Class invariants? Are there any appropriate helper methods to make protected or private?

# Examples

Let's see some code examples and more useful methods using arrays. Examples<br>
Examples<br>
Lec's see come code examples and nore useful methods using<br>
entrys.<br>
<br>
9 10<br>
Ranges: The Power of Enumerators<br>
The Tokeaway

## Ranges: The Power of Enumerators

- Ranges are enumerators, not lists.
- Somewhat like the streams we saw in Racket, they are lazy.
- The only do computation when necessary.
- Syntax:
	-
	-
- For step size, use .step

### Arrays

- Ruby uses dynamically sized arrays like Java's ArrayLists.
- These are nice middle ground between linked lists and statically sized arrays.
- Allow fast random access and asymptotically fast insertion and deletion.
- Ruby array entries don't need to have the same type
- ("natural" in dynamically typed languages)
- Ruby arrays are super flexible.
- Ruby uses arrays for lists, sets, stacks, and queues!

## Hashes: Dynamic Records

- A map from keys to values.
- Keys don't have to have the same type!
- Keys and entries are mutable. They can be updated dynamically. For the primary size would be the streament of the stress of entity of the stress of entity of the stress of entity of the stress of entity of the stress of the stress of the stress of the stress of the stress of the stres Find the term as since to have the since to have the since to have the since the since the dynamically.<br>
ID<br>
dynamically.<br>
ID<br>
See code for examples.<br>
See code for examples.<br>
See code for examples.<br>
See code for examples.<br>
	- See code for examples.

## The Takeaway

- Ruby has several flexible ways of constructing complex data.
- This flexibility is characteristic of dynamically typed languages (cf. Python). 11 12
	- Consult the Ruby documentation. It's really good.

## Ruby Closures

- Ruby gives us 3 ways to define a closure:
	- Block
	- Proc – Lambda
- Lexical scope, but variables are stored as references to objects
- E.g. Modifying an array referenced by a closure may change its behavior
- Use .call to call them

# Block Cheat Sheet

- The most common type of closure in Ruby
- All methods take a block argument, it may not be used
- Call a block with yield
- Use return to return from an enclosing method
- Give a block an explicit name with &block\_name

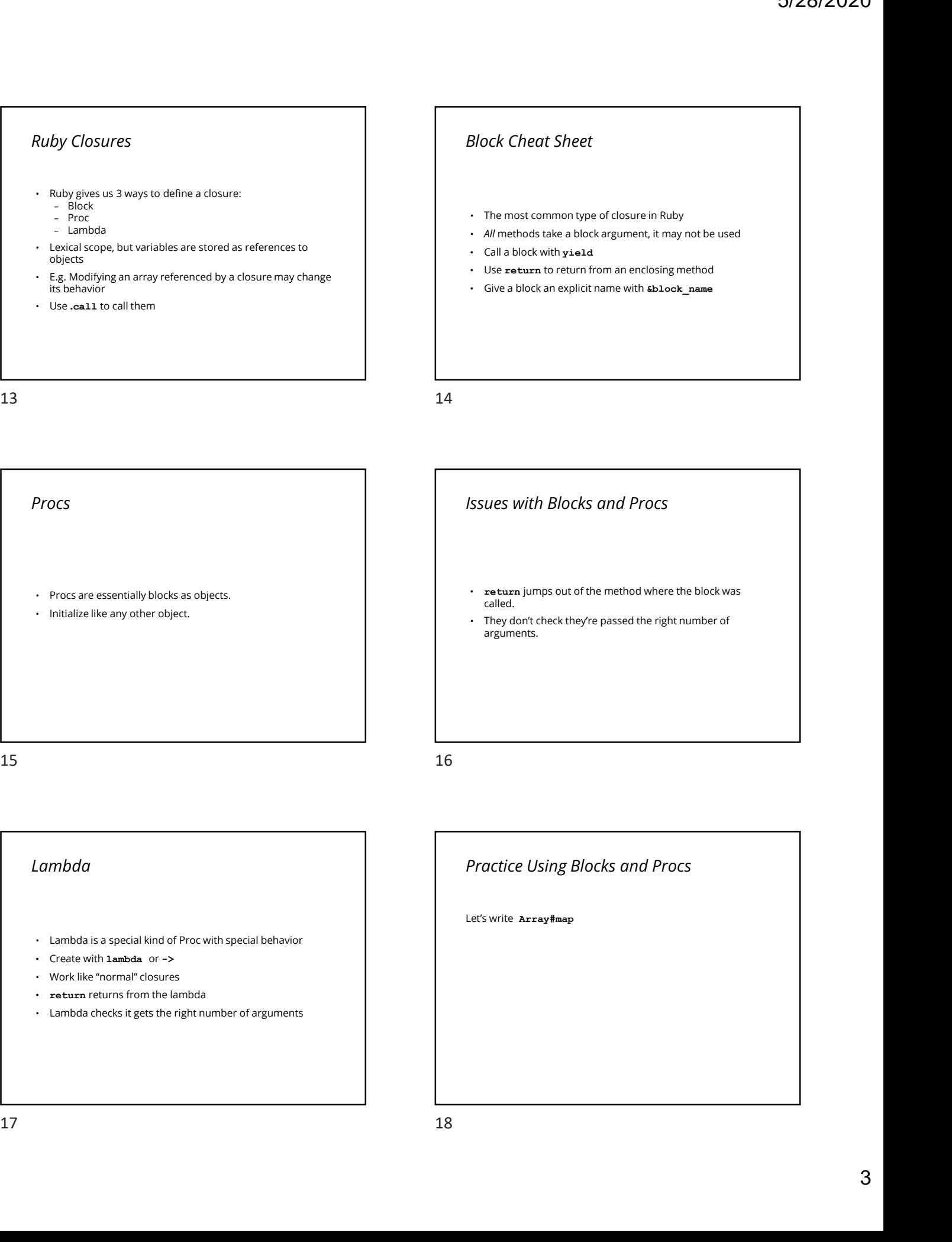

## Lambda

- Lambda is a special kind of Proc with special behavior
- Create with lambda or ->
- Work like "normal" closures
- return returns from the lambda
- Lambda checks it gets the right number of arguments

## Practice Using Blocks and Procs

Let's write Array#map

# The Takeaway

- Ruby takes a pragmatic, OO approach to first-class functions.
- The typical case is supported by blocks. You should use them most often.
- Ruby is a real-word language so it supports the long-tail of use cases with Proc and lambda.
- This makes the language more complex, especially because Proc and lambda extend the language implementation.

19